# The Penalizing Model Complexity Prior framework - PC-priors

#### INLA Team

November, 2019

K □ ▶ K @ ▶ K 할 ▶ K 할 ▶ ... 할 ... 900

#### **Outline**

#### [Changing the hyperprior in the R-package INLA](#page-2-0)

[Which prior should we choose?](#page-7-0)

[A new concept: Penalised complexity priors](#page-24-0)

K ロ ▶ K 個 ▶ K 할 > K 할 > 1 할 > 1 이익어

### <span id="page-2-0"></span>Changing the prior: Internal scale

• Hyperparameters are represented internally with more well-behaved transformations, e.g. correlation  $\rho$  and precision  $\tau$  are internally represented as

$$
\theta_1 = \log(\tau)
$$

$$
\theta_2 = \log\left(\frac{1+\rho}{1-\rho}\right)
$$

- The prior must be set on the parameter in internal scale
- Initial values for the mode-search must be set in internal scale

## Changing the prior: Code

```
hyper = list (prec = list (prior = "loggamma",
                              param = c(1, 0.1),
                              initial = 4,fixed = FALSE()2
3
4
5
6formula = y \tilde{ } f(idx, model = "iid", hyper = hyper) + ...
```
# For the iid model, default options can be seen with inla.doc("iid")

**KORK EXTERNE DRAM** 

## Changing the prior: Available models

Some of the available choices, see also <www.r-inla.org>,

- "pc.prec"  $\leftarrow$  NEW
- "gaussian"
- "loggamma"
- "flat"
- "logtgaussian"

You can get information about the paramterisation of the loggamma prior, say, using

**KORKA BRADE KORA** 

```
1 \midinla.doc ("loggamma")
```
## Changing the prior: Available models

Some of the available choices, see also <www.r-inla.org>,

- "pc.prec"  $\leftarrow$  NEW
- "gaussian"
- "loggamma"
- "flat"
- "logtgaussian"

You can get information about the paramterisation of the loggamma prior, say, using

```
1 \midinla.doc ("loggamma")
```
It is also possible to use your own prior (on internal scale) with

• "expression:": R expression that calculates log-prior

**K ロ ▶ K @ ▶ K 할 ▶ K 할 ▶ 이 할 → 이익단** 

• "table:": Tabulated values that are interpolated

### How to assign your own prior (table)

It is possible to provide a table of suitable support values  $x$  (internal scale) and the corresponding log-density values  $y$  as string:

```
"table: x_1 \ldots x_n y_1 \ldots y_n"
```

```
# use suitable support points x
  1 \text{prec} = \text{seq}(-10, 10, \text{len} = 100)—<br>З
  # link the x and corresponding y values into a string which
       begins with "table:""
5 prior . table = INLA ::: inla . paste (c("table:", cbind (lprec,
6 prior. function (1prec))))
```
**KORKA BRADE KORA** 

This is consequently assigned as

 $1 \vert$  hyper = list(prec = list(prior = prior.table))

## <span id="page-7-0"></span>About the choice of prior distributions

The issue of setting prior distributions on model parameters is a difficult issue in applied Bayesian statistics, in particular for parameters further down the model hierarchy, such as precision or correlation parameters.

**K ロ X K 레 X K 회 X X 회 X 및 X X X X X 전** 

## About the choice of prior distributions

The issue of setting prior distributions on model parameters is a difficult issue in applied Bayesian statistics, in particular for parameters further down the model hierarchy, such as precision or correlation parameters.

K ロ ▶ K 個 ▶ K 할 > K 할 > 1 할 > 1 이익어

What is the current practice?

# About the choice of prior distributions

The issue of setting prior distributions on model parameters is a difficult issue in applied Bayesian statistics, in particular for parameters further down the model hierarchy, such as precision or correlation parameters.

What is the current practice?

- Choose priors based on computational convenience.
- Choose priors used in the literature and hope to avoid criticism.
- Ignore the problem and hope that the data will dominate the prior.

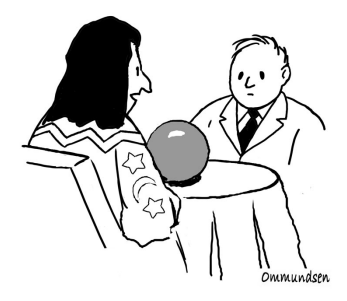

"Is this needed for a **Bayesian analysis?"** 

**KORK STRAIN A STRAIN A STRAIN** 

### About prior choices

#### Simpson, Rue, Martins, Riebler and Sørbye (2015)

"Prior selection is the fundamental issue in Bayesian statistics. Priors are the Bayesian's greatest tool, but they are also the greatest point for criticism: the arbitrariness of prior selection procedures and the lack of realistic sensitivity analysis are a serious argument against current Bayesian practice."

#### Reference:

Simpson, D. P., Rue, H., Martins, T. G., Riebler, A. and Sørbye, S. H. (2015). Penalising model component complexity: A principled practical approach to constructing priors. arXiv:1403.4630.

**KORKAR KERKER EL VOLO** 

The scaling problem of model components, where the structure matrix has not full rank, i.e intrinsic GMRFs (IGMRFs)

K ロ ▶ K 個 ▶ K 할 > K 할 > 1 할 > 1 이익어

• Models for splines (rw1, rw2)

The scaling problem of model components, where the structure matrix has not full rank, i.e intrinsic GMRFs (IGMRFs)

- Models for splines (rw1, rw2)
- The Besag-model for area/regional models (besag)

The scaling problem of model components, where the structure matrix has not full rank, i.e intrinsic GMRFs (IGMRFs)

- Models for splines (rw1, rw2)
- The Besag-model for area/regional models (besag)
- and others.

The scaling problem of model components, where the structure matrix has not full rank, i.e intrinsic GMRFs (IGMRFs)

- Models for splines (rw1, rw2)
- The Besag-model for area/regional models (besag)
- and others.

The scaling problem of model components, where the structure matrix has not full rank, i.e intrinsic GMRFs (IGMRFs)

- Models for splines (rw1, rw2)
- The Besag-model for area/regional models (besag)
- and others.

Problem:

• These models are unscaled and their properties change with locations/dimension/graph.

Sørbye and Rue, 2014, Spat Stat

**KORKA BRADE KORA** 

### Illustration RW1: Marginal variance

Consider the generalised variance

$$
\sigma_{\text{GV}}^2 = \exp\left(\frac{1}{n}\sum_{i=1}^n \log\left(\frac{1}{\tau_u} \left[\mathbf{R}^{-1}\right]_{ii}\right)\right) = \frac{1}{\tau} \exp\left(\frac{1}{n}\sum_{i=1}^n \log\left(\left[\mathbf{R}^{-1}\right]_{ii}\right)\right)
$$

**KORK STRAIN A STRAIN A STRAIN** 

```
> rw1(5)\begin{array}{ccccccccc}\n2 & 1, & 1 & -1 & . & . & . & .\\
3 & 5 & -1 & -1 & 2 & -1 & . & . & .\n\end{array}[2,] -1 2 -1 .
 4 \begin{bmatrix} 3 \\ 3 \end{bmatrix} . -1 2 -1 .
 5 \begin{bmatrix} 4 \\ 3 \end{bmatrix} . . -1 2 -1
 6 [5,] \therefore -1 1
    > geom.mean (diag (ginv (rw1 (5))))
 8 [1] 0.73
 9 > geom. mean (diag (ginv (rw1 (50))))
10 \begin{bmatrix} 11 & 7.55 \end{bmatrix}11 > geom. mean (diag (ginv (rw1 (500))))
12 [1] 75.580
```
#### Illustration: Besag model

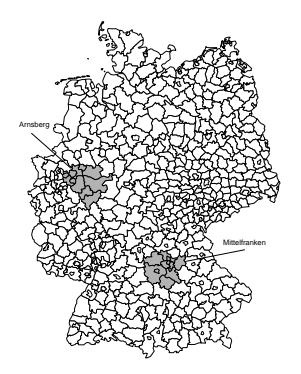

We consider two administrative regions:

- Mittelfranken
- Arnsberg

Both regions have 12 districts.

Can we use the same hyperpriors?

モニー・モン イヨン イヨー

 $2990$ 

## What is the issue? [Sørbye and Rue (2014), Spat Stat]

**K ロ X K 레 X K 회 X X 회 X 및 X X X X X 전** 

The marginal variances  $\tau_u^{-1} [\boldsymbol{R}^-]_{ii}$  depend on the graph structure! Consider the generalised variance

$$
\sigma_{\text{GV}}^2 = \frac{1}{\tau_u} \exp\left(\frac{1}{n} \sum_{i=1}^n \log\left(\left[\mathbf{R}^- \right]_{ii}\right) \right)
$$

## What is the issue? [Sørbye and Rue (2014), Spat Stat]

**KORKAR KERKER EL VOLO** 

The marginal variances  $\tau_u^{-1} [\boldsymbol{R}^-]_{ii}$  depend on the graph structure! Consider the generalised variance

$$
\sigma_{\text{GV}}^2 = \frac{1}{\tau_u} \exp\left(\frac{1}{n} \sum_{i=1}^n \log\left(\left[\mathbf{R}^- \right]_{ii}\right) \right)
$$

If  $\tau_{\mu} = 1$  we get

- $\bullet$   $\sigma_{\mathsf{GV}}^2 \approx$  0.40 for Arnsberg
- $\bullet$   $\sigma_{\mathsf{GV}}^2 \approx$  0.29 for Mittelfranken
- $\bullet$   $\sigma_{\mathsf{GV}}^2 \approx 0.56$  for whole Germany

## What is the issue? [Sørbye and Rue (2014), Spat Stat]

**KORKAR KERKER EL VOLO** 

The marginal variances  $\tau_u^{-1} [\boldsymbol{R}^-]_{ii}$  depend on the graph structure! Consider the generalised variance

$$
\sigma_{\text{GV}}^2 = \frac{1}{\tau_u} \exp\left(\frac{1}{n} \sum_{i=1}^n \log\left(\left[\mathbf{R}^- \right]_{ii}\right) \right)
$$

If  $\tau_{\mu} = 1$  we get

- $\bullet$   $\sigma_{\mathsf{GV}}^2 \approx$  0.40 for Arnsberg
- $\bullet$   $\sigma_{\mathsf{GV}}^2 \approx$  0.29 for Mittelfranken
- $\bullet$   $\sigma_{\mathsf{GV}}^2 \approx 0.56$  for whole Germany

A prior for  $\tau_u$  will not mean the same thing for every problem!

## How do we scale?

In order to unify the interpretation of the prior for  $\tau_u$  and make it transferable, we need to scale the model so that

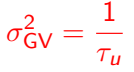

Now,  $\tau_{\mu}$  is the precision of the (marginal) deviation from a constant level, independently from the underlying graph.

K ロ ▶ K 個 ▶ K 할 ▶ K 할 ▶ 이 할 → 이익C\*

## How do we scale?

In order to unify the interpretation of the prior for  $\tau_u$  and make it transferable, we need to scale the model so that

#### $\sigma_{\mathsf{GV}}^2 = \frac{1}{\tau}$  $\tau_{\pmb{\nu}}$

Now,  $\tau_{\mu}$  is the precision of the (marginal) deviation from a constant level, independently from the underlying graph.

Caution: This scaling issues applies to all IGMRFs!

 $1$  formula =  $f(.)$  model="..", hyper=..., scale.model=T)

The R-package INLA contains a function to scale any singular precision matrix R

```
inla.scale.model(R, ...)
```
#### How to choose our parameters?

- Assume  $\tau \sim$  Gamma $(a, b)$  where  $E(\tau) = a/b$ .
- We can say something about the scale of the effect with

$$
\sigma=\sqrt{1/\tau}
$$

For example:

$$
\mathsf{Prob}(\sigma > U) = \alpha
$$

From this we can derive parameter b, if we fix a value for a, say.

Sørbye and Rue, 2014, Spat Stat; Papoila et al., 2014, Biom J

4 0 > 4 4 + 4 = > 4 = > = + + 0 4 0 +

• This isn't enough: Why are we using a Gamma distribution, why not half-Cauchy . . . ?

<span id="page-24-0"></span>Simpson et al. (2015) introduced a new concept of defining priors that are robust, invariant to reparameterisations and principle based.

**KORKA BRADE KORA** 

Main idea: Occam's razor—a principle of parsimony Simpler model formulations should be preferred until there is enough support for a more complex model.

Building models adding up model components

$$
\eta = \textbf{\textit{X}}\textbf{\textit{B}} + \textbf{\textit{f}}_1(...;\boldsymbol{\theta}_1) + \textbf{\textit{f}}_2(...;\boldsymbol{\theta}_2) + \cdots
$$

• Many model components represent a flexible extension of a base model.

**K ロ X K 레 X K 회 X X 회 X 및 X X X X X 전** 

Building models adding up model components

$$
\eta = \textbf{\textit{X}}\textbf{\textit{B}} + \textbf{\textit{f}}_1(...;\boldsymbol{\theta}_1) + \textbf{\textit{f}}_2(...;\boldsymbol{\theta}_2) + \cdots
$$

- Many model components represent a flexible extension of a base model.
- Put a prior on the *distance* between the flexible model and the base model.

**K ロ X K 레 X K 회 X X 회 X 및 X X X X X 전** 

Building models adding up model components

$$
\eta = \textbf{\textit{X}}\textbf{\textit{B}} + \textbf{\textit{f}}_1(...;\boldsymbol{\theta}_1) + \textbf{\textit{f}}_2(...;\boldsymbol{\theta}_2) + \cdots
$$

- Many model components represent a flexible extension of a base model.
- Put a prior on the *distance* between the flexible model and the base model.

**K ロ X K 레 X K 회 X X 회 X 및 X X X X X 전** 

• Important: Mode should be at a distance equal to zero.

Building models adding up model components

$$
\eta = \textbf{\textit{X}}\textbf{\textit{B}} + \textbf{\textit{f}}_1(...;\boldsymbol{\theta}_1) + \textbf{\textit{f}}_2(...;\boldsymbol{\theta}_2) + \cdots
$$

- Many model components represent a flexible extension of a base model.
- Put a prior on the *distance* between the flexible model and the base model.

- Important: Mode should be at a distance equal to zero.
- Transform the prior back to the parameter of interest.

## 1. Principle: Occam's razor

• Many model components represent a flexible extension of a base model. For each model component  $x$  we define a flexible model

$$
f=\pi(\mathbf{x}|\xi)
$$

where  $\xi$  is interpreted as a flexibility parameter.

 $\bullet$  f is a flexible version of a base model

$$
g=\pi(\textbf{x}|\xi=\xi_0)
$$

K ロ ▶ K 個 ▶ K 할 > K 할 > 1 할 > 1 이익어

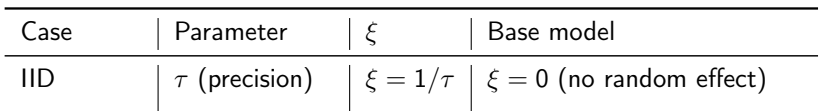

K ロ X x 4 → X ミ X × ミ X → X ミ → の Q Q →

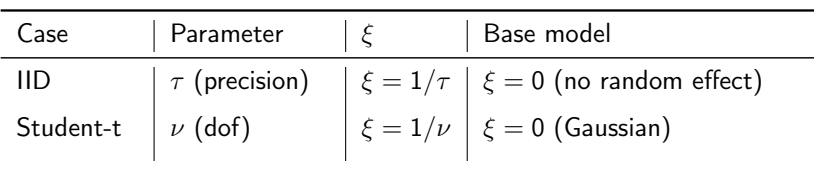

K ロ ▶ K @ ▶ K 할 ▶ K 할 ▶ | 할 | ⊙Q @

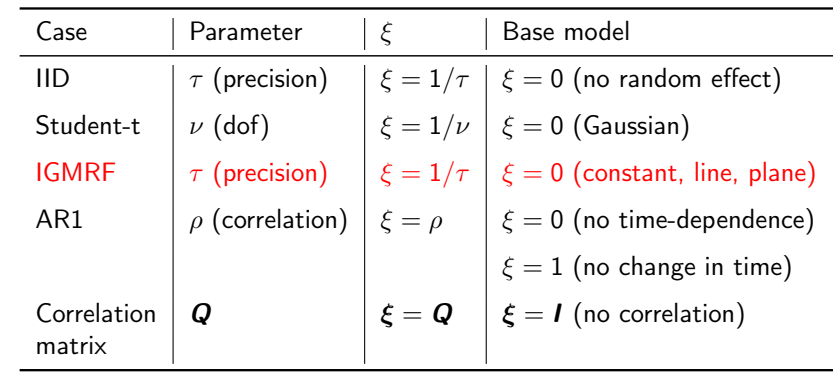

K ロ X x 4 → X ミ X × ミ X → X ミ → の Q Q →

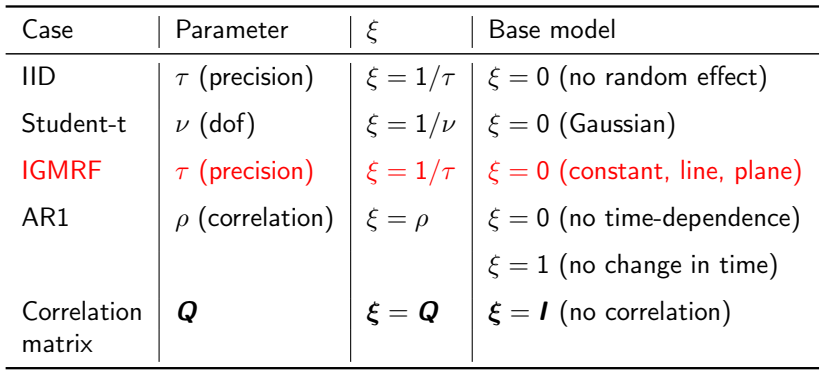

Side comment: In a BYM model we would have nested base models:

**K ロ X K 레 X K 회 X X 회 X 및 X X X X X 전** 

Base model =  $0 \rightarrow$  iid  $\rightarrow$  dependence = more flexible model

## 1. Occams razor

• The prior for  $\xi \geq 0$  should penalise the complexity introduced by  $\xi$ 

K ロ ▶ K @ ▶ K 할 ▶ K 할 ▶ | 할 | ⊙Q @

## 1. Occams razor

- The prior for  $\xi \geq 0$  should penalise the complexity introduced by ξ
- The prior should be decaying with increasing measure by the complexity (the mode should be at the base model)

**K ロ X K 레 X K 회 X X 회 X 및 X X X X X 전**
# 1. Occams razor

- The prior for  $\xi \geq 0$  should penalise the complexity introduced by ξ
- The prior should be decaying with increasing measure by the complexity (the mode should be at the base model)

# 1. Occams razor

- The prior for  $\xi > 0$  should penalise the complexity introduced by ξ
- The prior should be decaying with increasing measure by the complexity (the mode should be at the base model)

A prior will cause overfitting (force complexity) if, loosely,

$$
\pi_\xi(\xi=0)=0
$$

## 2. Principle: Measure of complexity

Use Kullback-Leibler discrepancy to measure the increased complexity introduced by  $\xi > 0$ ,

$$
KLD(f||g) = \int f(x) \log \left(\frac{f(x)}{g(x)}\right) dx
$$

K ロ ▶ K 個 ▶ K 할 > K 할 > 1 할 > 1 이익어

for flexible model  $f$  and base model  $g$ .

# 2. Principle: Measure of complexity

Use Kullback-Leibler discrepancy to measure the increased complexity introduced by  $\xi > 0$ ,

$$
KLD(f||g) = \int f(x) \log \left(\frac{f(x)}{g(x)}\right) dx
$$

for flexible model  $f$  and base model  $g$ .

#### Example

Assume that the flexible model f is a  $\mathcal{N}(\mu; 1)$  where  $\mu > 0$ . The base model g refers to  $\mu = 0$ . Then

$$
KLD(f||g) = \frac{\mu^2}{2}
$$

**KORKA BRADE KORA** 

3. Principle: Constant-rate penalisation

Main idea Assign priors to "distances" between models, instead of assigning priors to the parameters.

• Define the (uni-directional) "distance"

 $d(\xi) = \sqrt{2 \text{ KLD}(\xi)}$ 

3. Principle: Constant-rate penalisation

Main idea Assign priors to "distances" between models, instead of assigning priors to the parameters.

• Define the (uni-directional) "distance"

 $d(\xi) = \sqrt{2 \text{ KLD}(\xi)}$ 

• Assign an exponential distribution to  $d(\xi)$ :

$$
\pi(d(\xi))=\lambda\exp(-\lambda d(\xi)),\qquad\lambda>0
$$

which has mode at  $d(\xi) = 0$ .

3. Principle: Constant-rate penalisation

Main idea Assign priors to "distances" between models, instead of assigning priors to the parameters.

• Define the (uni-directional) "distance"

 $d(\xi) = \sqrt{2 \text{ KLD}(\xi)}$ 

• Assign an exponential distribution to  $d(\xi)$ :

$$
\pi(d(\xi))=\lambda\exp\left(-\lambda d(\xi)\right),\qquad\lambda>0
$$

which has mode at  $d(\xi) = 0$ .

• Do the change-of-variables to get a prior for the parameter of interest.

4. Principle: User-defined scaling

• Determine  $\lambda$  based on some knowledge of the model component, for example in terms of prior mass in the tail.

K ロ ▶ K 個 ▶ K 할 > K 할 > 1 할 > 1 이익어

# 4. Principle: User-defined scaling

- Determine  $\lambda$  based on some knowledge of the model component, for example in terms of prior mass in the tail.
- A natural criterion for IGMRFs is

$$
P(\sigma > U) = P\left(\frac{1}{\sqrt{\tau}} > U\right) = \alpha
$$

where U is an upper limit for the standard deviation and  $\alpha$  is a small probability.

**KORKA BRADE KORA** 

# 4. Principle: User-defined scaling

- Determine  $\lambda$  based on some knowledge of the model component, for example in terms of prior mass in the tail.
- A natural criterion for IGMRFs is

$$
P(\sigma > U) = P\left(\frac{1}{\sqrt{\tau}} > U\right) = \alpha
$$

where U is an upper limit for the standard deviation and  $\alpha$  is a small probability.

• The scale U determines the magnitude of the effect of a model component and how informative the prior will be.

#### Example: Precision of a Gaussian

Analytic result in this case (type-2 Gumbel):

$$
\pi(\tau) = \frac{\theta}{2} \tau^{-3/2} \exp(-\theta/\sqrt{\tau}), \qquad \mathsf{E}(\tau) = \infty,
$$

where  $Prob(\sigma > U) = \alpha$  gives

$$
\theta = -\frac{\ln(\alpha)}{u}
$$

#### Example: Precision of a Gaussian

Analytic result in this case (type-2 Gumbel):

$$
\pi(\tau) = \frac{\theta}{2} \tau^{-3/2} \exp(-\theta/\sqrt{\tau}), \qquad \mathsf{E}(\tau) = \infty,
$$

where  $Prob(\sigma > U) = \alpha$  gives

$$
\theta = -\frac{\ln(\alpha)}{u}
$$

Alternative interpretation

$$
\pi(\sigma) = \lambda \exp(-\lambda \sigma)
$$

K ロ ▶ K 個 ▶ K 할 > K 할 > 1 할 > 1 이익어

#### Comparison to a gamma prior

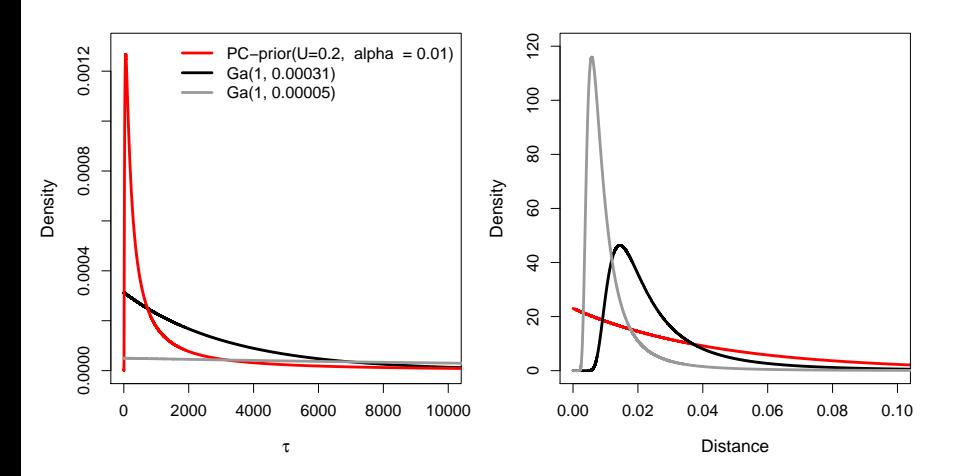

The parameter  $\lambda$  can be chosen based on  $P(1/\sqrt{\tau_b}>U)=\alpha$  $\Rightarrow \lambda = -\log(\alpha)/U$ . K ロ ▶ K 個 ▶ K 할 > K 할 > 1 할 > 1 이익어

#### How to do this in INLA

Specifying the pc-prior in the f-function:

**KORKA BRADE KORA** 

```
1 hyper = list (precision = \frac{2}{3} hyper = "pc.pre param = c(u, alpha))
list (prior = "pc. prec",param = c(u, alpha))
```
#### Documentation:

```
1 | inla.doc ("pc.prec")
```
## Disease mapping

Assume

 $Y_i | \eta_i \sim \text{Poisson}(E_i \exp(\eta_i))$ 

where the log relative risk is decomposed into

$$
\eta_i = \mu + u_i + v_i + f(c_i)
$$

4 0 > 4 4 + 4 = > 4 = > = + + 0 4 0 +

- $\mu$  is the overall level (intercept).
- $v_i \sim \mathcal{N}(0, \tau_{\mathsf{v}}^{-1})$  represent non-spatial overdispersion.
- $\bullet$   $u_i$  are random effects with spatial structure.
- $f(c_i)$  denotes a non-linear covariate effect.

#### The spatially structured effect

To incorporate a spatial structure into a model, the so called Besag model is often used.

$$
p(\mathbf{u} \mid \kappa_u) \propto \kappa_u^{(n-1)/2} \exp\left(-\frac{\kappa_u}{2} \sum_{i \sim j} (u_i - u_j)^2\right)
$$
  
=  $\kappa_u^{(n-1)/2} \exp\left(-\frac{\kappa_u}{2} \mathbf{u}^T \mathbf{R} \mathbf{u}\right).$ 

where  $R$  is called structure matrix and defined as

$$
R_{ij} = \begin{cases} n_i & i = j \\ -1 & i \sim j \\ 0 & \text{otherwise.} \end{cases}
$$

**KORKA BRADE KORA** 

Here,  $i \sim j$  denotes that i and j are neighbouring regions. We are in a Bayesian framework, so how do we choose priors? In this model, we have three precision parameters for which we need a prior distribution. Let us look at the precision parameter  $\tau_u$ of the spatially structured effect.

• The Besag model is an intrinsic Gaussian Markov random field (IGMRF), i.e. the precision matrix has not full rank

- The model penalises local deviation from a constant level.
- The hyperprior will control this local deviation.

Next challenge: How should we think about the model?

K ロ ▶ K @ ▶ K 할 ▶ K 할 ▶ | 할 | ⊙Q @

Next challenge: How should we think about the model?

Base model =  $0 \rightarrow$  iid  $\rightarrow$  dependence = more flexible model

Next challenge: How should we think about the model?

Base model =  $0 \rightarrow$  iid  $\rightarrow$  dependence = more flexible model

Rewrite the model as

$$
\eta = \mu + f(c_i) + \frac{1}{\sqrt{\tau_b}} \left( \sqrt{1 - \gamma} \cdot v_i + \sqrt{\gamma} \cdot u_i^* \right)
$$

K ロ ▶ K 個 ▶ K 할 > K 할 > 1 할 > 1 이익어

where  $\cdot^*$  is a unit-variance standardised model.

• Marginal precision  $\tau_b$ .

Next challenge: How should we think about the model?

Base model =  $0 \rightarrow$  iid  $\rightarrow$  dependence = more flexible model

Rewrite the model as

$$
\eta = \mu + f(c_i) + \frac{1}{\sqrt{\tau_b}} \left( \sqrt{1 - \gamma} \cdot v_i + \sqrt{\gamma} \cdot u_i^* \right)
$$

where  $\cdot^*$  is a unit-variance standardised model.

- Marginal precision  $\tau_b$ .
- $\gamma$  gives it interpretation: independence ( $\gamma = 0$ ), maximal spatial dependence ( $\gamma = 1$ )

**KORKAR KERKER EL VOLO** 

Next challenge: How should we think about the model?

Base model  $= 0 \rightarrow$  iid  $\rightarrow$  dependence  $=$  more flexible model

Rewrite the model as

$$
\eta = \mu + f(c_i) + \frac{1}{\sqrt{\tau_b}} \left( \sqrt{1 - \gamma} \cdot v_i + \sqrt{\gamma} \cdot u_i^* \right)
$$

where  $\cdot^*$  is a unit-variance standardised model.

- Marginal precision  $\tau_b$ .
- $\gamma$  gives it interpretation: independence ( $\gamma = 0$ ), maximal spatial dependence ( $\gamma = 1$ )

KID KA KERKER KID KO

• Parameters control different features.

## PC prior for the precision parameter

To construct the prior for  $\tau_b$  we use:

• Base model: No spatial effect, i.e  $\Sigma_{\text{base}}(\tau_b) = 0$  ( $\tau_b \to \infty$ )

• Flexible model: 
$$
\mathbf{b} = \frac{1}{\sqrt{\tau_b}} \left( \sqrt{1 - \gamma} v_i + \sqrt{\gamma} u_i^{\star} \right) \Rightarrow
$$

$$
\Sigma_{\text{flex}}(\tau_b) = \tau_b^{-1} \left( (1 - \gamma) \mathbf{I} + \gamma \mathbf{R}_{\star}^{-} \right)
$$

so that

$$
\mathsf{KLD}(\tau_b) = \mathsf{KLD}(\mathcal{N}(0, \Sigma_{\mathsf{flex}}(\tau_b)) | \mathcal{N}(0, \Sigma_{\mathsf{base}})).
$$

# PC prior for the precision parameter

• Applying all principles we get a type-2 Gumbel distribution:

$$
\pi(\tau_b) = \frac{\lambda}{2} \tau_b^{-3/2} \exp(-\lambda/\sqrt{\tau_b})
$$

which has a very heavy tail (no expectation!)

Note: This prior also corresponds to an exponential prior for the standard deviation.

# PC prior for the precision parameter

• Applying all principles we get a type-2 Gumbel distribution:

$$
\pi(\tau_b) = \frac{\lambda}{2} \tau_b^{-3/2} \exp(-\lambda/\sqrt{\tau_b})
$$

which has a very heavy tail (no expectation!)

Note: This prior also corresponds to an exponential prior for the standard deviation.

• It can be shown that any prior with finite expectation shrinks towards a complex model.  $\Rightarrow$  enforces complexity!

**KORKAR KERKER EL VOLO** 

The PC-prior is thereby derived analogously as for the precision, where we use:

• Base model  $(\gamma = 0)$ : v  $\Sigma_{\text{base}}(\gamma) = 1$ 

K ロ ▶ K 個 ▶ K 할 > K 할 > 1 할 > 1 이익어

The PC-prior is thereby derived analogously as for the precision, where we use:

• Base model  $(\gamma = 0)$ : v  $\Sigma_{\text{base}}(\gamma) = 1$ 

• Flexible model: 
$$
\sqrt{1-\gamma} \cdot \mathbf{v} + \sqrt{\gamma} \cdot \mathbf{u}^*
$$
  
 $\Rightarrow \Sigma_{flex}(\gamma) = (1-\gamma) \cdot \mathbf{I} + \gamma \mathbf{R}_{\star}^{-}$ 

K ロ ▶ K 個 ▶ K 할 > K 할 > 1 할 > 1 이익어

The PC-prior is thereby derived analogously as for the precision, where we use:

• Base model  $(\gamma = 0)$ : v  $\Sigma_{base}(\gamma) = 1$ • Flexible model:  $\sqrt{1-\gamma}\cdot v + \sqrt{\gamma}\cdot u^*$  $\Rightarrow \Sigma_{\mathsf{flex}}(\gamma) = (1-\gamma)\cdot \mathsf{I} + \gamma \mathsf{R}_{\star}^{-}$ 

• The resulting prior is not a standard distribution.

The PC-prior is thereby derived analogously as for the precision, where we use:

• Base model  $(\gamma = 0)$ : v  $\Sigma_{base}(\gamma) = 1$ 

• Flexible model: 
$$
\sqrt{1-\gamma} \cdot \mathbf{v} + \sqrt{\gamma} \cdot \mathbf{u}^*
$$
  
 $\Rightarrow \Sigma_{flex}(\gamma) = (1-\gamma) \cdot \mathbf{l} + \gamma \mathbf{R}_{\star}^{-}$ 

K ロ ▶ K 個 ▶ K 할 ▶ K 할 ▶ 이 할 → 이익C\*

- The resulting prior is not a standard distribution.
- It can be defined using  $Pr(\gamma < U) = \alpha$ .

We also have a covariate, which is conjectured to have a non-linear effect  $\Rightarrow$  We use an independent PC prior on a spline precision.

- $U = 0.2/0.31$ ,  $\alpha = 0.01$  for the precision parameters
- $U = 1/2$ ,  $\alpha = 2/3$  for the mixing weight  $\gamma$ .

#### Germany-example: The model is able to learn

We also have a covariate, which is conjectured to have a non-linear effect  $\Rightarrow$  We use an independent PC prior on a spline precision.

- $U = 0.2/0.31, \alpha = 0.01$  for the precision parameters
- $U = 1/2, \alpha = 2/3$  for the mixing weight  $\gamma$ .

#### Results:

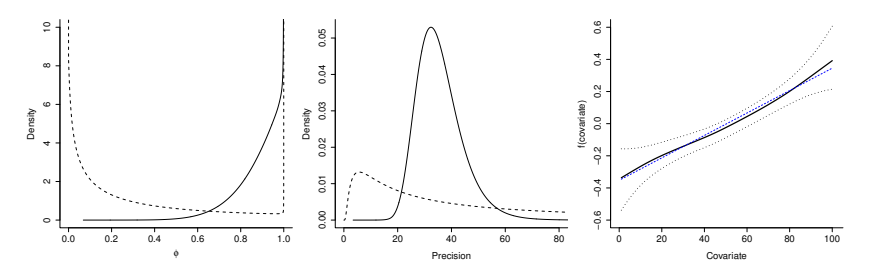

 $4$  ロ )  $4$  何 )  $4$  ヨ )  $4$  コ )

 $2Q$ 

• The new principled constructive approach to construct priors seems very promising.

KID KORK KERKER E 1990

- The new principled constructive approach to construct priors seems very promising.
- Easy and natural interpretation as a well defined shrinkage to a base-model

- The new principled constructive approach to construct priors seems very promising.
- Easy and natural interpretation as a well defined shrinkage to a base-model

**K ロ X K 레 X K 회 X X 회 X 및 X X X X X 전** 

• We can chose the degree of "informativeness"

- The new principled constructive approach to construct priors seems very promising.
- Easy and natural interpretation as a well defined shrinkage to a base-model

- We can chose the degree of "informativeness"
- A lot of work to integrate these ideas into R-INLA

# Ongoing work

- Work out PC-priors for more models and implement these as new defaults in INLA.
- Reparameterize models to make them interpretable:

 $1 |$  inla.doc ("bym2")

• Develop a novel system for assigning priors, in which the user only has to choose one overall scaling parameter!

**KORKA BRADE KORA**
## References

- D. P. Simpson, H. Rue, T. G. Martins, A. Riebler, and S. H. Sørbye (2015) Penalising model component complexity: A principled, practical approach to constructing priors. arxiv:1403.4630
- T. G. Martins and H. Rue. Prior for flexibility parameters: the Student's t case. Technical report S8-2013, Department of mathematical sciences, NTNU, Norway, 2013.
- S. H. Sørbye, and H. Rue (2014) Scaling intrinsic Gaussian Markov random field priors in spatial modelling, Spatial **Statistics**

**KORK EX KEY CONC.** 

Thank you for your attention!

If you have any doubts or questions, please write us: <elias@r-inla.org> <help@r-inla.org>

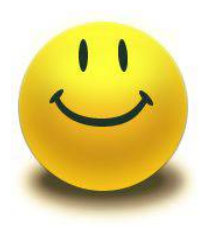

K ロ ▶ K 個 ▶ K 할 > K 할 > 1 할 > 1 이익어